**Caracteres**

## Conceitos

- Tipo de dados simples (*char*), cujo valor é a codificação numérica de um caracter;
- Caracteres literais são representados por aspas simples, como em 'A' e 'a';
- Variáveis do tipo char podem receber valores literais do tipo caracter ou também valores inteiros (que nesse caso representam o caracter corresponde, conforme o sistema de codificação adotado);
- Variáveis do tipo char podem também ter o seu valor comparado com inteiros;
- Variáveis do tipo inteiro também poder ser usadas como se fossem do tipo caracter.

# Exemplos

char c; int  $i=67;$ ...  $c='\mathbb{A}'$  ;  $c = c + 1;$ if  $(c=='B') \ldots$  $c=$ i;  $i=c;$ i++; if  $(i)='C'$ ) ...

# Codificação

- ASCII American Standard Code for Information Interchange ;
- Utiliza 7 bits;
- 128 símbolos (caracteres)
- Caracteres visíveis (94), invisíveis (33) e espaço em branco;
- <http://pt.wikipedia.org/wiki/ASCII>
- Outros sistemas de codificação:
	- EBCDIC (antigo):
		- http://en.wikipedia.org/wiki/Extended Binary Coded Decimal Interchange Code
	- Unicode (moderno):
		- <http://pt.wikipedia.org/wiki/Unicode>
		- <http://unicode.org/>

# Codificação

- O sistema ASCII foi substituído, nos dias de hoje, pelo sistema UTF-8 (8-bit Unicode Transformation Unit);
- UFT-8 e compatível com ASCII na faixa 0 a 127;
- <http://en.wikipedia.org/wiki/UTF-8>

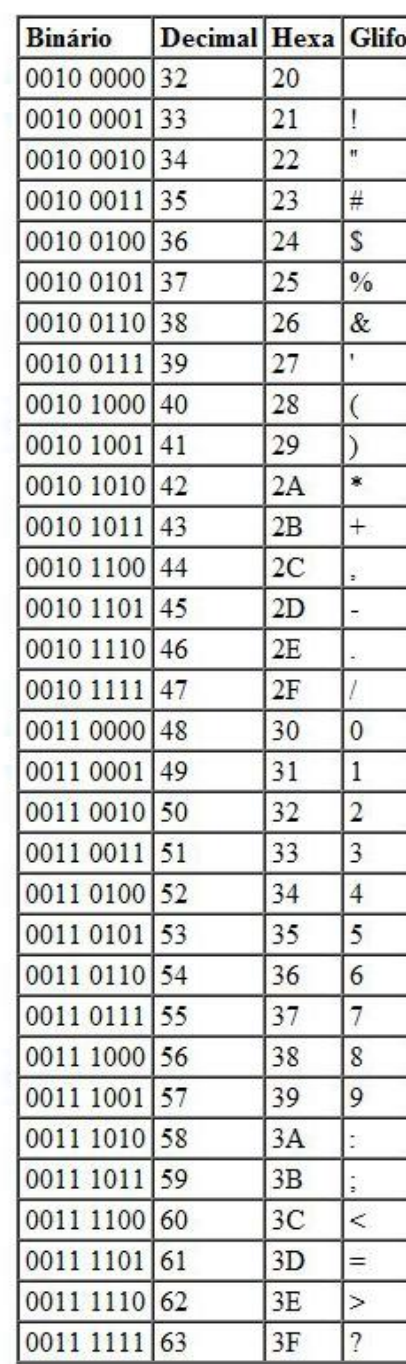

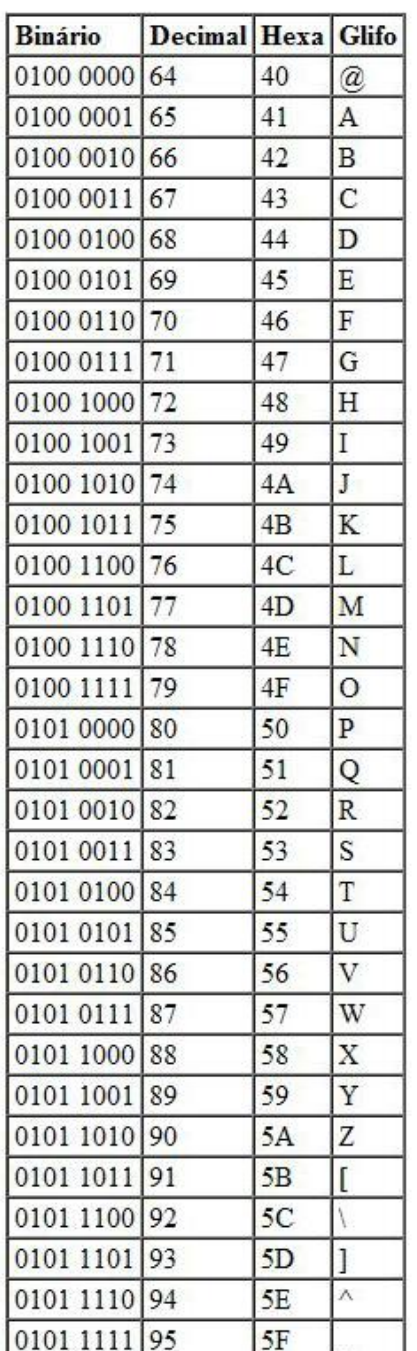

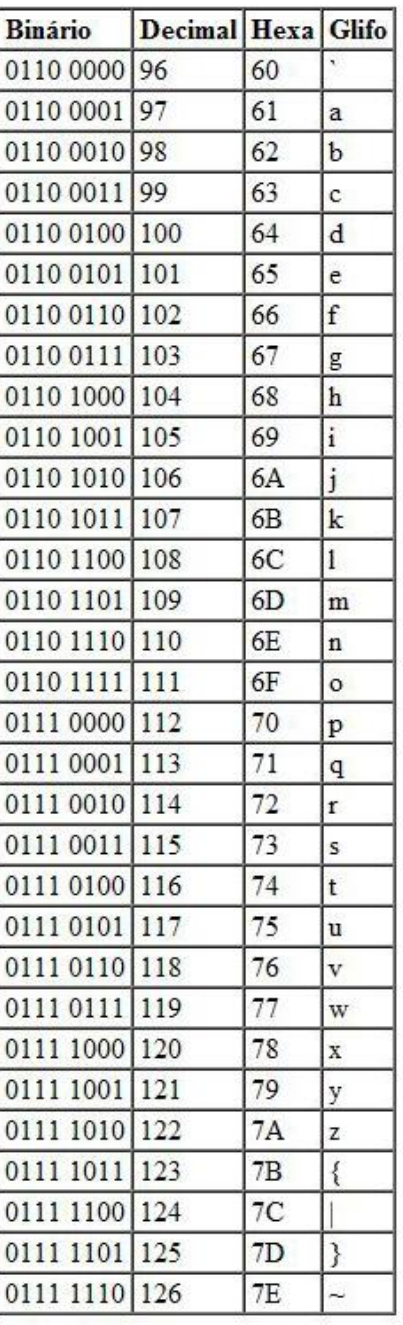

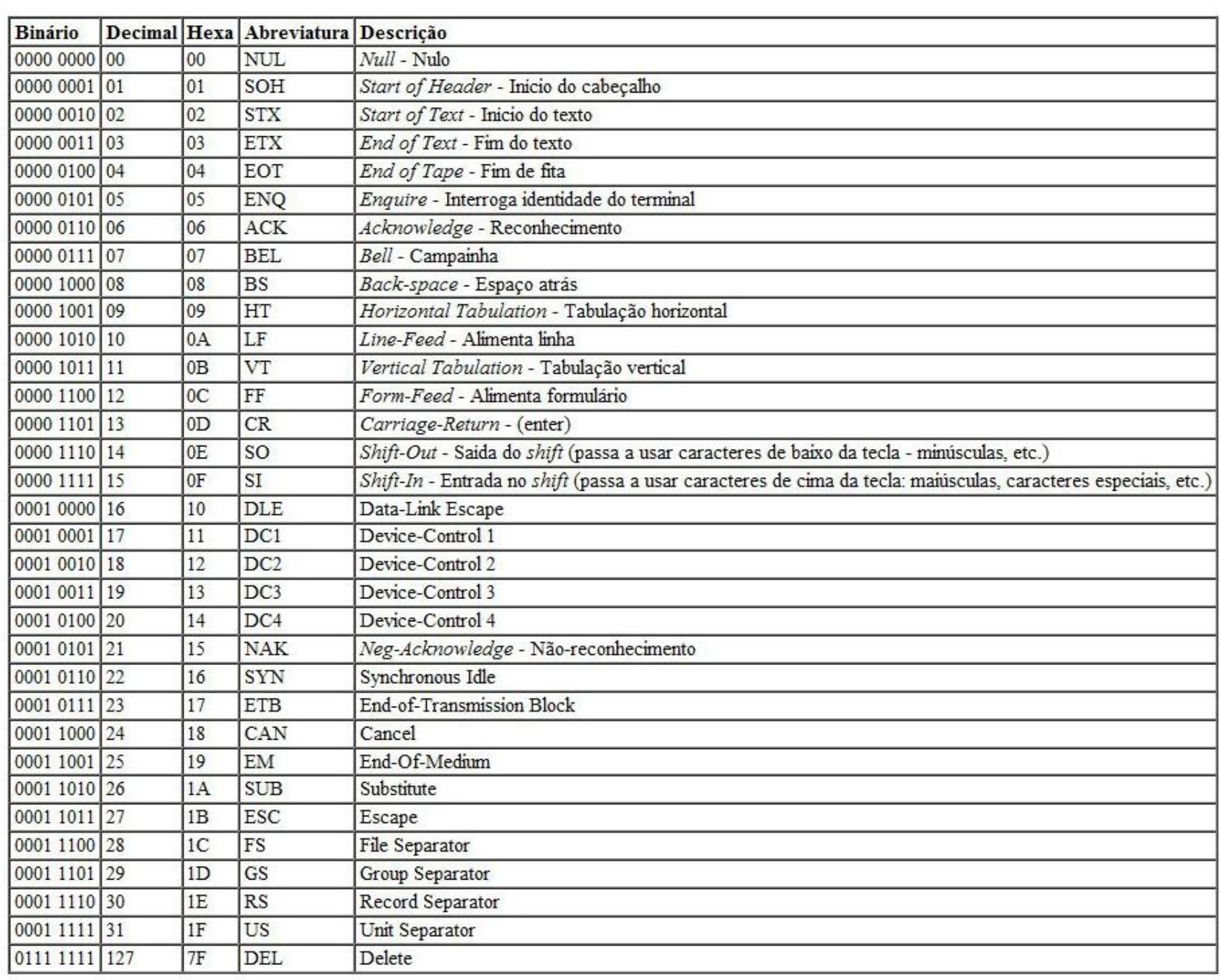

## Geração

```
int main () {
char c;
printf ("Codigo\tCaracter\n");
printf ("----\+\t------\n\n');
for (c=32; c<=126; c++)printf ("%6d\t%c\n",c,c);
}
```
**Strings**

## Conceitos

- Strings (ou cadeias de caracteres) são seqüências de valores do tipo *char*;
- Não existe, na linguagem C, um tipo primitivo *string*;
- O tipo *string* é implementado como um vetor de caracteres;
- Um string literal é representado por uma cadeia de caracteres delimitada por aspas duplas (como em "ABCD");
- Internamente, o string é terminado com o caracter '\0', que represeta o número zero;

## Conceitos

- É um tipo de dados agregado homogêneo em que o tipo do elemento é caracter;
- Serve, portanto, para representar cadeias de caracteres e facilitar a manipulação das mesmas;
- As operações variam muito conforme a linguagem de programação, mas as mais usuais são leitura, escrita, atribuição, concatenação, comparação, pesquisa e segmentação.

# Linguagem C

- Uma cadeia de caracteres é um vetor cujo elemento é do tipo "char";
- O vetor pode comportar cadeias de caracteres cujo tamanho não exceda o seu próprio tamanho menos 1 (um);
- Toda cadeia de caracteres deve terminar com o caracter especial '\0', que representa o número zero em forma binária e não corresponde a nenhum caracter visível;
- Os elementos podem ser indexados individualmente;

#### char  $s[10]$ ;

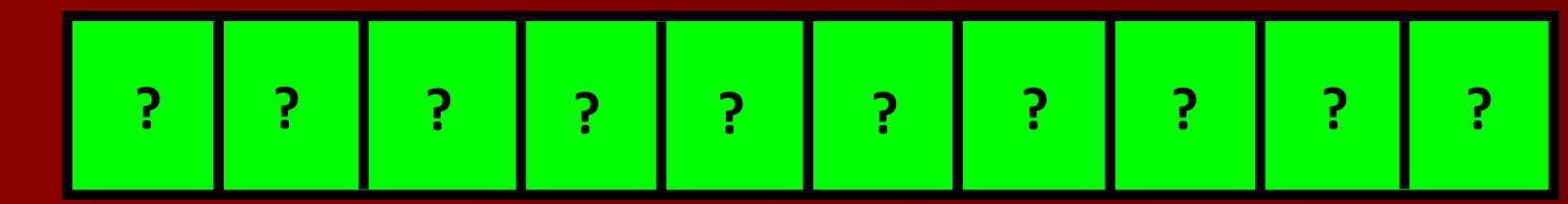

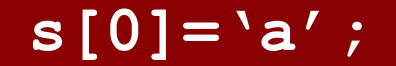

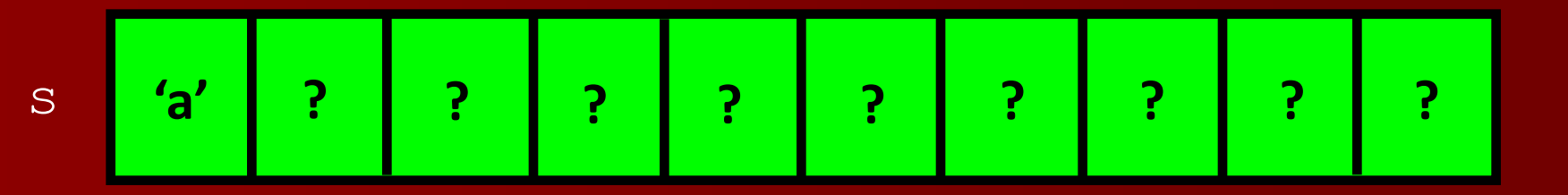

# Linguagem C

 $\triangleright$  A biblioteca <stdio.h> disponibiliza as funções:

- $\triangleright$  gets ()
- $\triangleright$  puts ()
- A biblioteca <string.h> disponibiliza uma série de operações para manipulação de strings como um objeto, sem ter que indexar seus elementos individualmente.
- Principais funções:
	- strlen()
	- $\triangleright$  strchr()
	- strstr()
	- $\triangleright$  strcpy()
	- $\triangleright$  strcmp()
	- $\triangleright$  strcat()

### gets

#### gets (char \*s)

- Aguarda a digitação de uma seqüência de caracteres no teclado pelo usuário, e copia todos eles para o vetor passado como argumento;
- A seqüência deve terminar com ENTER;
- O ENTER não é copiado para o vetor;
- O caracter '\0' é inserido automaticamente depois do último caracter no vetor;
- Não é feita verificação de tamanho máximo na leitura.

#### char  $s[10]$ ;

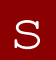

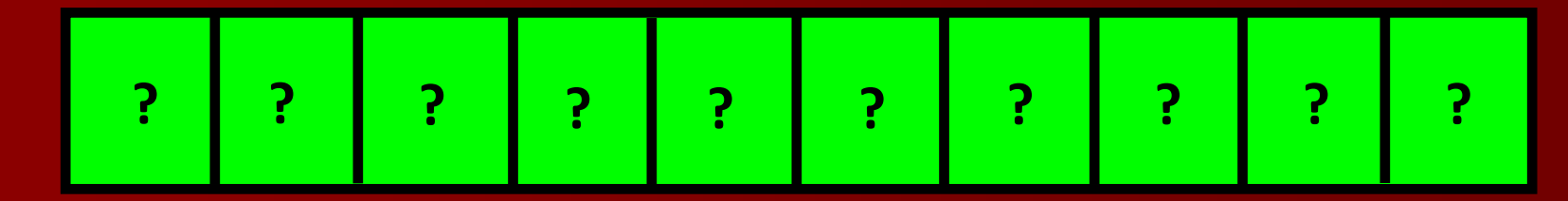

gets (s) ;

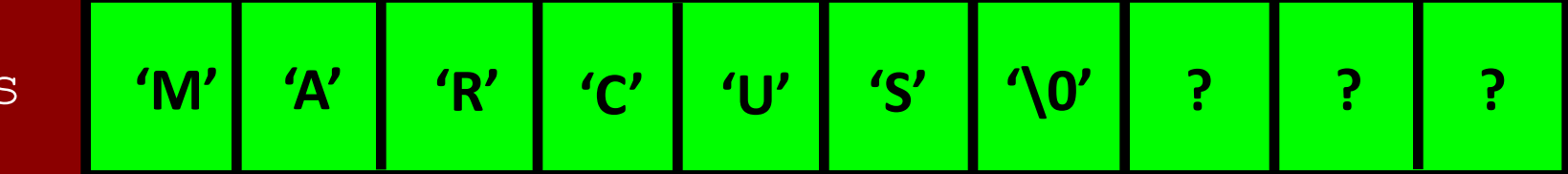

## scanf

scanf  $(\sqrt[8]{n}[\wedge \ln]s'',s)$ 

- Alternativa para a função gets ();
- Especifica a quantidade máxima de caracteres que serão copiados da entrada para o vetor;
- Os demais caracteres digitados pelo usuário serão ignorados.
- Exemplo:

```
int main () {
   char s[10];
   scanf (\sqrt{85} [\wedge \neg \neg s, s);printf ("%s\n",s);
   }
```
### puts

#### puts (char \*s)

- Envia para o dispositivo de saída padrão (tela) o conteúdo do vetor passado como argumento;
- Pode ser usado como alternativa para printf ("%s",s) que, no entanto, oferece mais opções de formatação.

### strcpy

char \*strcpy (char \*s1, char \*s2)

- Copia os caracteres da cadeia s2 para a cadeia s1 e acrescenta o '\0' no final;
- O conteúdo original de s1 é perdido;
- A cadeia s2 permanece inalterada;
- Retorna um ponteiro para s1.

#### strcpy(s,"strings");

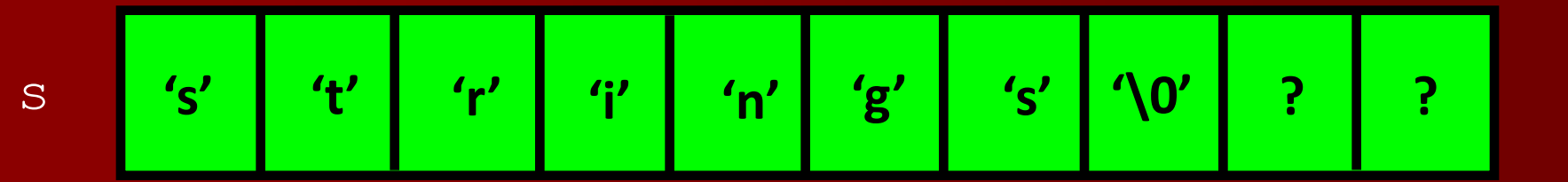

strcpy(s,"beta");

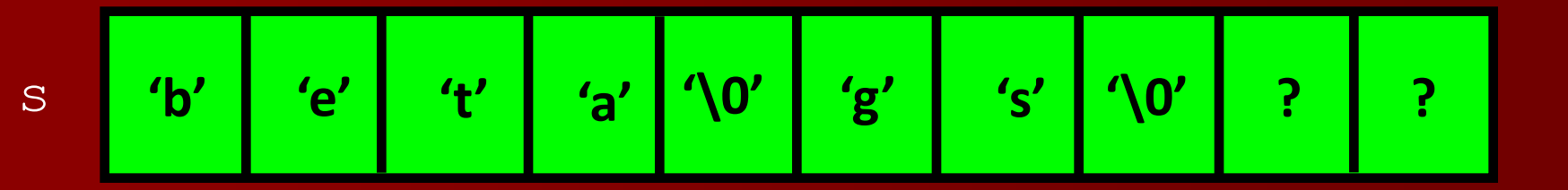

#### strcat

char \*strcat (char \*s1, char \*s2)

- Copia os caracteres da cadeia s2 para o final da cadeia s1 e acrescenta o '\0' no final;
- A cadeia s2 permanece inalterada;
- Retorna um ponteiro para s1.

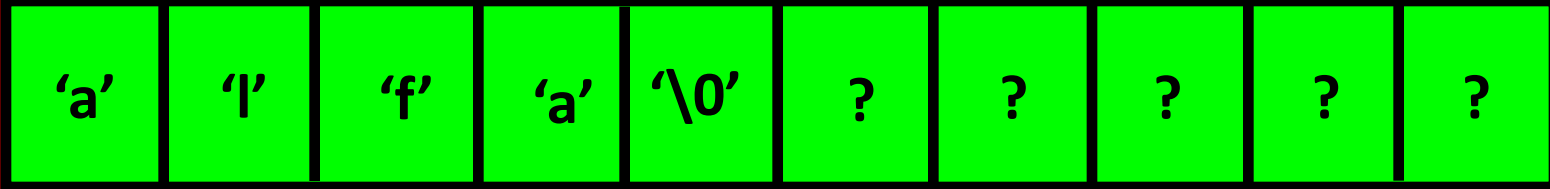

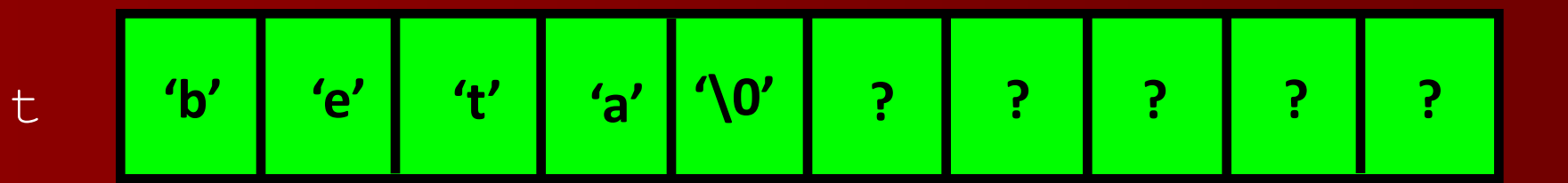

char \*u; u=strcat(s,t);

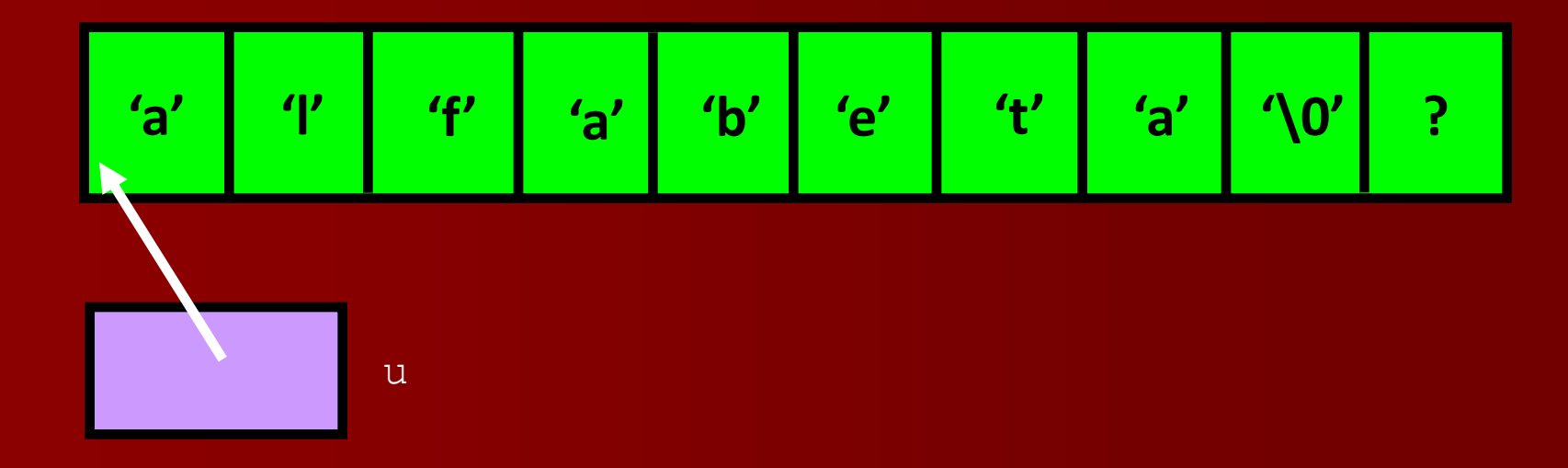

 $\mathsf{t}$ 

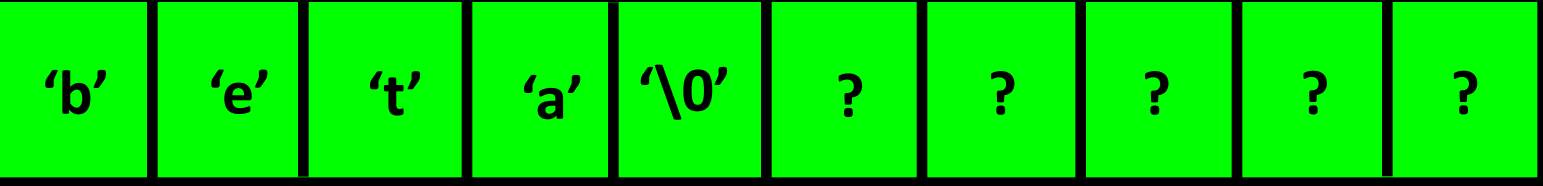

 $\vert S \vert$ 

#### strstr

char \*strstr (char \*s1, char \*s2)

- Procura, dentro da cadeia s1, a subcadeia s2;
- Caso exista, retorna o endereço onde s2 inicia dentro de s1;
- Caso não exista, retorna NULL (endereço zero);
- Se houverem múltiplas ocorrências de s2 em s1, retorna o endereço da primeira ocorrência.

char  $s[10]$ , \*t; strcpy (s, "beta"); t=strstr(s,"et");

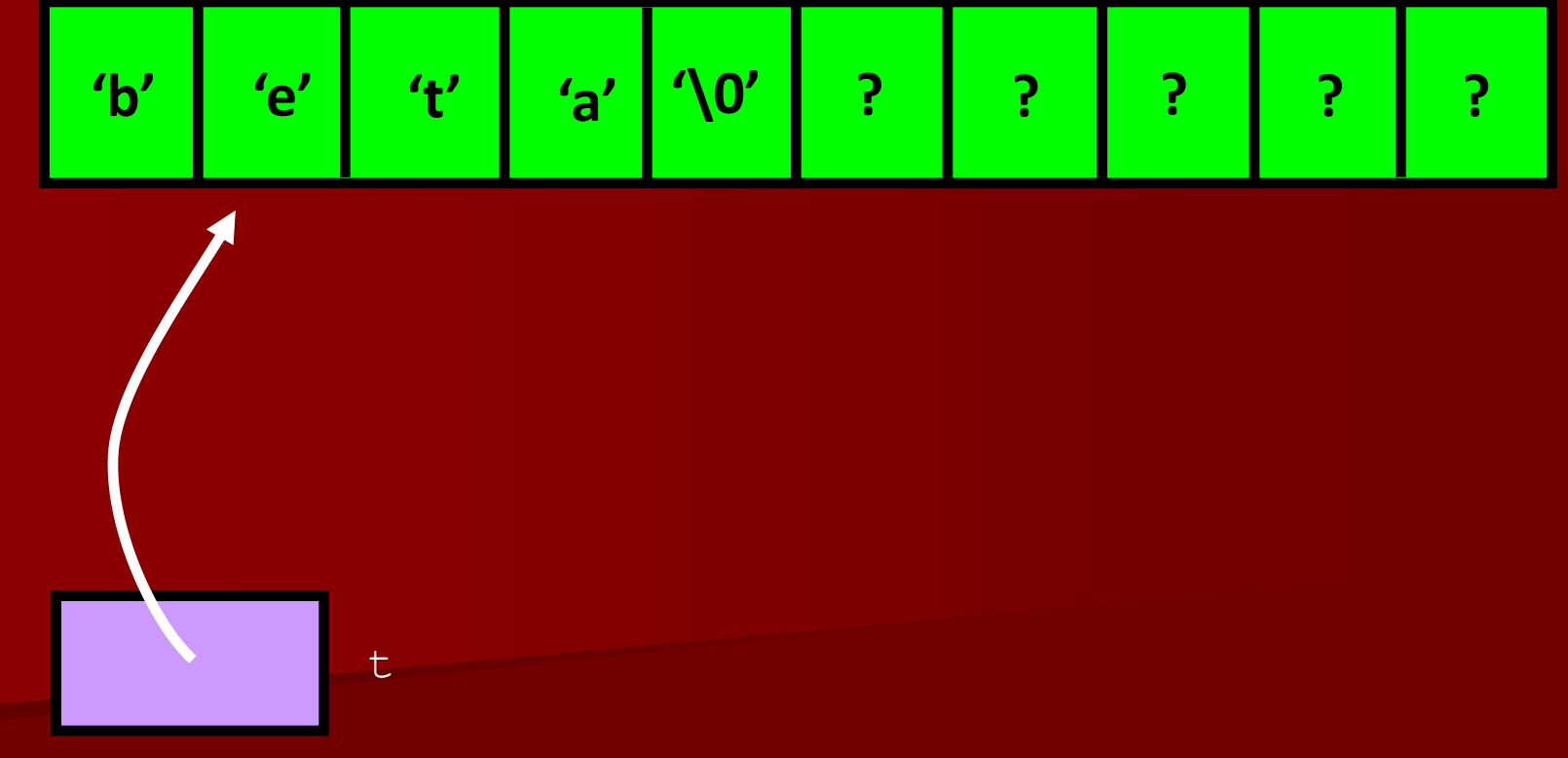

## strchr

char \*strchr (char \*s1, char c)

- Procura, dentro da cadeia s1, o caracter c;
- Caso exista, retorna o endereço onde c ocorre dentro de s1;
- Caso não exista, retorna NULL (endereço zero);
- Se houverem múltiplas ocorrências de c em s1, retorna o endereço da primeira ocorrência.

char  $s[10]$ , \*t; strcpy (s, "beta");  $t=$ strchr $(s, 'e')$ ;

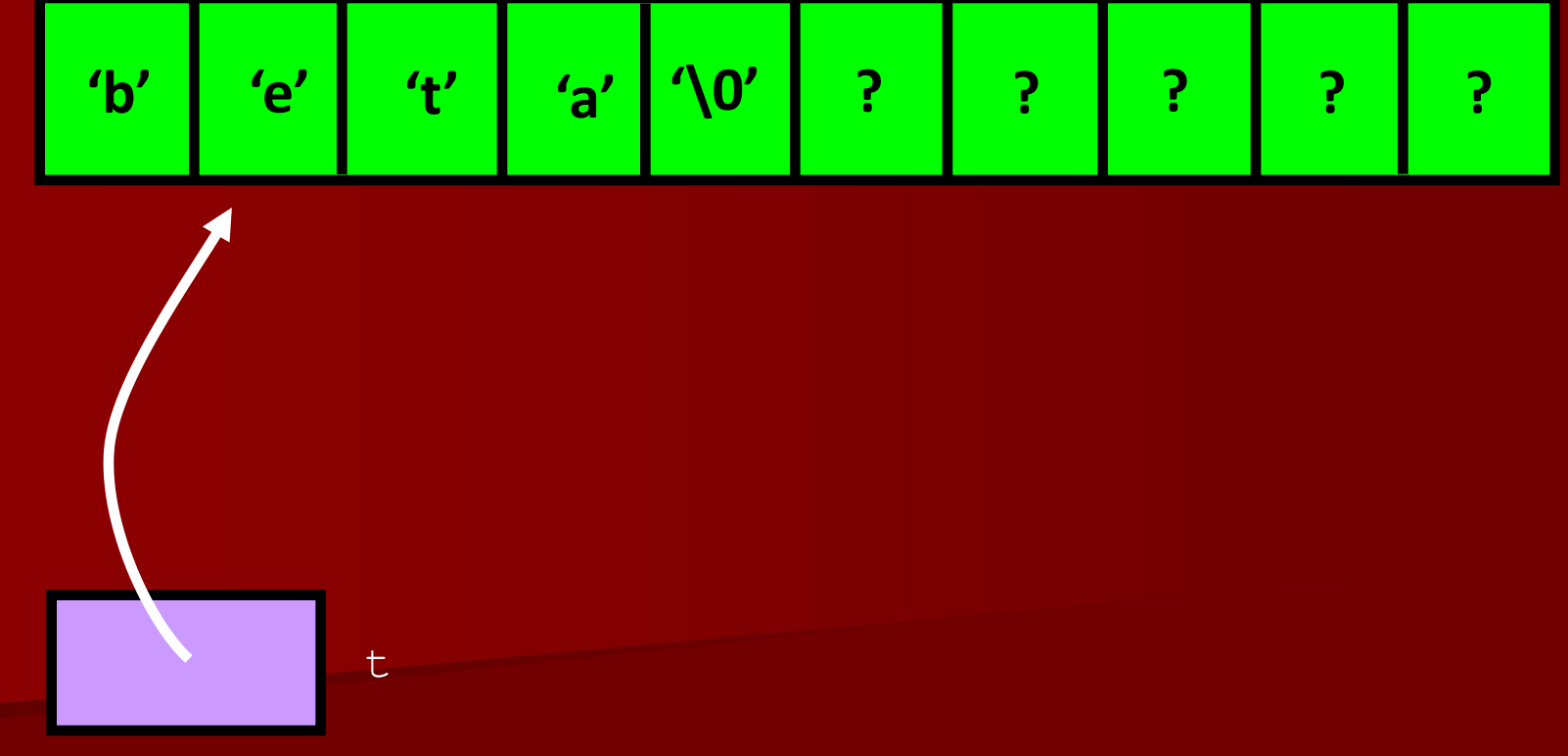

 $S$ 

### strcmp

int strcmp (char \*s1, char \*s2)

- Compara as cadeias s1 e s2 do ponto de vista lexicográfico;
- Retorna:
	- 0 se elas forem idênticas ;
	- um valor qualquer menor que zero se s1 antecede s2;
	- um valor qualquer maior que zero se s2 sucede s1.

# Ordenação lexicográfica

int strcmp (char \*s1, char \*s2)

- Também conhecida como ordenação alfabética;
- Ordem usada nos dicionários;
- Algoritmo:
	- Compara caracter por caracter, a partir da primeira posição de ambos os argumentos;
	- Enquanto eles forem idênticos, avança para a próxima posição;
	- Se eles forem diferentes numa certa posição, usar a ordem dos caracteres no alfabeto para determinar antecessor/sucessor;
	- Se uma cadeia for prefixo da outra, a que prefixa é considerada a antecessora.

# Ordenação lexicográfica

int strcmp (char \*s1, char \*s2)

- Exemplos:
	- "ABC" antecede "DEF", portanto strcmp  $(\text{``ABC''}, \text{''DEF''})$  < 0;
	- "XYZ" é igual a "XYZ", portanto strcmp ("XYZ", "XYZ")  $==0$ :
	- "KL" sucede "GDS", portanto strcmp ("KL", "GDS")  $>0$ ;
	- "KL" antecede "KML", portanto strcmp ("KL", "KLM")  $<$  0;

## strlen

int strlen (char \*s)

Retorna o comprimento (ou seja, a quantidade de  $\bullet$ caracteres) da cadeia s;

$$
\verb&char s[10]:\hspace*{0.5cm} \verb&if strlen(s)&>=2 \; ...
$$

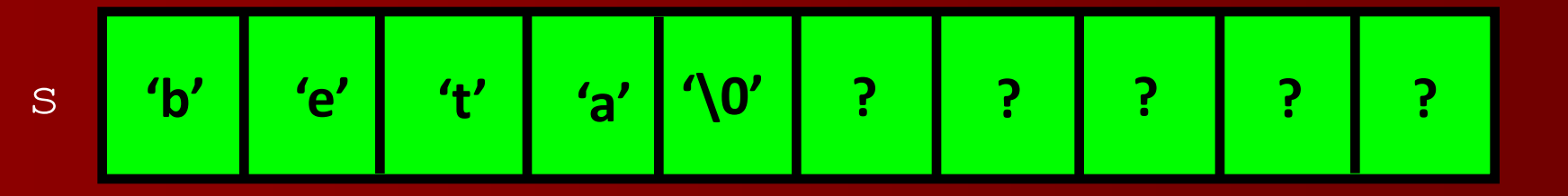

strlen $(s) = 4$